Subject: Re: UppCAD Posted by deep on Thu, 13 Dec 2018 17:17:04 GMT View Forum Message <> Reply to Message

Hi Massimo,

I tried to install. But install is crashing. Win10 64bit.

let me know where can I send you crash report files.

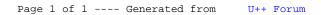